# **Sage Instant Accounts For Dummies**

# **Mary Purbhoo**

 Sage Instant Accounts For Dummies Jane E. Kelly,2014-04-15 Get to grips with Sage Instant Accounts in simple steps. This comprehensive guide walks you through every aspect of setting up and using Sage Instant Accounts, from downloading and installing the software to customizing it to your needs. Packed with handy step–by–step instructions (and fully illustrated with screenshots), this book is the easiest way to get the most from Sage Instant Accounts and take control of your business finances. Learn to: Keep track of money in and out and easily view your cash position Produce reports on your business performance and profitability Store customer information and easily generate quotes, invoices and remittances Record and accurately manage your VAT - and submit your VAT return to HMRC online Prepare for business audits and your financial year-end

 **Sage Instant Accounts For Dummies** Jane E. Kelly,2014-06-03 Get to grips with Sage Instant Accounts in simple steps. This comprehensive guide walks you through every aspect of setting up and using Sage Instant Accounts, from downloading and installing the software to customizing it to your needs. Packed with handy step–by–step instructions (and fully illustrated with screenshots), this book is the easiest way to get the most from Sage Instant Accounts and take control of your business finances. Learn to: Keep track of money in and out and easily view your cash position Produce reports on your business performance and profitability Store customer information and easily generate quotes, invoices and remittances Record and accurately manage your VAT - and submit your VAT return to HMRC online Prepare for business audits and your financial year-end

 *Sage 50 For Dummies Three e-book Bundle: Sage 50 For Dummies; Bookkeeping For Dummies and Understanding Business Accounting For Dummies* Jane Kelly,Lita Epstein,John A. Tracy,2013-01-09 Learn everything about Sage 50, bookkeeping and business accounting with this fantastic e-book bundle! Sage 50 Accounts For Dummies walks you through every aspect of setting up and using Sage 50 Accounts, from installing the software to running VAT returns and producing monthly and yearly accounts. Packed with step-by-step instructions and fully illustrated with screenshots, this is the easiest way to get the most from Sage 50 Accounts and take control of your business finances. Bookkeeping For Dummies provides you with the easy and painless way to master this crucial art. You'll be able to manage your own finances to save money and grow your business. Expert advice shows you the basics of bookkeeping - from recording transactions to producing balance

sheets and year-end reports. Understanding Business Accounting For Dummies takes you through all the key elements of UK business accounting, covering everything from evaluating profit margins and establishing budgets to controlling cash flow and writing financial reports.

 Sage 50 Accounts For Dummies Jane E. Kelly,2016-08-12 Make bookkeeping a breeze with Sage Sage 50 Accounts is a tremendously popular resource among accounting professionals, and exciting upgrades in version 22 make it even more useful. This book helps you use get started with installation as well as customisation, and in a short time you'll be running VAT returns and producing reports. Newer features help you store copies on the cloud, access data from anywhere and much more. Inside... Fully updated screenshots How to use Sage Drive A guide to key buttons New ways to access tasks Toolbar configuration tips Valuable window shortcuts How to process paperwork Project management help Tips on using mobile apps

 **Sage 50 Accounts For Dummies** Jane E. Kelly,2015-04-14 The easy way to come to grips with Sage 50 Accounts Written by a Sage 50 Accounts expert and packed with step-by-step instructions, this hands-on, accessible guide is the easiest way to master this popular small business accounting software. Walking you through every aspect of setting up and using Sage 50 Accounts—from installing software to running VAT returns and producing year-end accounts—Sage 50 Accounts For Dummies offers easy-to-follow guidance on the quickest way to complete tasks and customise Sage to suit your specific business needs. Recommended by 90% of accountants, Sage 50 Accounts is Europe's best-known small business accounting package. Now completely updated to reflect the latest version of Sage 50 Accounts, this friendly guide takes the hassle out of working with the software. In no time, you'll be navigating your way around the new Sage 50 Accounts interface, making sense of the latest changes to backups, and confidently taking control of your business' finances—freeing you up to spend your time managing other areas of your business. Reflects the latest changes in the 2015 edition of Sage 50 Accounts software Shows you how to set up and use Sage 50 Accounts with minimal fuss Provides helpful screenshots to help you every step of the way Offers guidance on going mobile with the Sage 50 app Whether you're new to Sage 50 Accounts or just need to get up and running on the newest software, this no-nonsense guide makes it easy.

 **Computer Accounting with Sage 50 2019** Carol Yacht,2019-04-22 A perennial bestseller, Carol Yacht's Computer Accounting with Sage 50 2019, continues to lead the market by incorporating real-world businesses; step-by-step directions; numerous screen illustrations; challenging exercises and projects; and a website with additional resources. In Computer Accounting with Sage 50 2019, students learn about the relationship between Sage 50 software and fundamental accounting principles, procedures, and business processes. For more than 40 years, Sage 50 (formerly Peachtree) has produced awardwinning accounting software. The Sage family of software products is the leading global supplier of business management solutions and services. Sage operates in 24 countries and serves 6 million small and medium-sized businesses. Accountantrecommended Sage 50 supports the success of their customers' businesses. Businesses that use Sage 50 include retail stores, healthcare, human resources, construction, real estate, transportation, payment processing, nonprofit, manufacturing, public utilities, legal, medical, accounting firms, home office, and personal record keeping.

 Sage Timeslips For Dummies Elaine Marmel,2014-03-10 Let Sage Timeslips For Dummies show you how to turn your time into money If you run a business that bills for its time, it's time you looked into Sage Timeslips and all it can do for you. This practical and friendly guide will help you get to know the Timeslips interface, set up templates for your business, prepare bills and statements, generate reports, track payments, and manage your billable hours across multiple clients. You'll also get the scoop on utilizing a variety of billing scenarios commonly used by attorneys, consultants, accountants, architects, and other service professionals, including hourly, contingency, flat fee, percentage of completion, interim billing, progress billing, and more. Covers time-tracking basics and billing best practices for your specific business needs Details how to set up Timeslips, account for hours, customize statements, prepare and send bills, reconcile payments, manage client databases, and keep your data safe and secure Explains how to integrate Sage Timeslips with QuickBooks and Peachtree accounting software as well as Microsoft Office productivity solutions like Outlook and Excel to help better manage and analyze your overall business From sole practitioners running a small business to larger service firms with multiple timekeepers on a project, Sage Timeslips For Dummies is the key to tracking your time and increasing your profitability.

 **Sage Accounts in easy steps** Bill Mantovani,2019-11-01 Sage Accounts is the UK's market-leading accounts software. It lets you manage your day-to-day finances, customers, suppliers and VAT and keeps your finger on the pulse of your business. Sage Accounts in easy steps uses detailed images and easy-to-follow instructions, showing you how to quickly get to grips with the new features of this leading accounts software. This definitive guide clarifies everything from basic recording keeping to utilising Sage as an information-bank for making crucial business decisions. Areas covered include: · Setting up Sage, entering debtors and creditors · Producing purchase/sales orders and invoices · Bank account reconciliation · Stock management, including Bill of Materials · Important month and year end procedures · Processing the VAT return and e-Submission · Generating invaluable management reports Sage Accounts in easy steps is ideal for non-accountants using Accounts for the first time, or just needing to grasp the new key features – all in easy steps! Illustrated using Sage 50cloud.

 **Sage 50 Accounts For Dummies** Jane Kelly,2012-03-20 Get to grips with Sage 50 Accounts in simple steps This comprehensive guide walks you through every aspect of setting up and using Sage 50 Accounts, from installing the software to running VAT returns and producing monthly and yearly accounts. Inside you′ll discover the quickest way to complete tasks and how to customise Sage to suit your specific business needs. Packed with step-by-step instructions and fully illustrated with screenshots, this book is the easiest way to get the most from Sage 50 Accounts and take control of your business finances. Completely up-to-date for the 2014 edition of Sage 50 software Set up and start using Sage 50 Accounts with minimum fuss Fully illustrated with the latest screenshots to help you every step of the way Guidance on going mobile - with

the new Sage 50 app Details on the new Sage Quicksearch feature

 **Sage 50 2019 Quick Reference Training Guide Laminated Cheat Sheet** TeachUcomp Inc,2018-10-22 Learn Sage 50 2019 with this comprehensive course from TeachUcomp, Inc. Mastering Sage 50 Made Easy features 132 video lessons with over 6 hours of introductory through advanced instruction. Watch, listen and learn as your expert instructor guides you through each lesson step-by-step. During this media-rich learning experience, you will see each function performed just as if your instructor were there with you. Reinforce your learning with the text of our two printable classroom instruction manuals, additional images and practice exercises. You will learn how to setup a company file, work with payroll, sales tax, job tracking, advanced reporting and much more.Whether you are completely new to Sage 50 or upgrading from Peachtree, this course will empower you with the knowledge and skills necessary to be a proficient user. We have incorporated years of classroom training experience and teaching techniques to develop an easy-to-use course that you can customize to meet your personal learning needs. Simply launch the easy-to-use interface, click to start a video lesson or open the manual and you are on your way to mastering Sage 50.

 Sage 50 Accounts For Dummies Jane Kelly,2011-03-25 Get to grips with Sage 50 Accounts in simple steps This comprehensive guide walks you through every aspect of setting up and using Sage 50 Accounts, from installing the software to running VAT returns and producing monthly and yearly accounts. Packed with step-by-step instructions and fully illustrated with screenshots, this book is the easiest way to get the most from Sage 50 Accounts and take control of your business finances. Install and set up Sage 50 Accounts understand the Sage 50 Accounts product range, get your software up and running quickly and efficiently and navigate your way around the system Manage day-to-day functions prepare and deal with customers' and suppliers' paperwork, produce invoices, and record, maintain and correct data entries Perform monthly, quarterly and annual accounting routines including reconciling bank accounts, preparing management information and running VAT returns Generate reports to monitor the performance of your business produce monthly accounts and reports to assist with the day-to-day decision making in your business Open the book and find: Up-to-date information on the 2011 Sage 50 Accounts release Quick tips for speedy processing Guidance on creating accurate management reports Simple screenshots to guide you step-by-step through each process Options for tailoring Sage 50 Accounts to the needs of your business Learn to: Install and set up Sage 50 Accounts quickly and confidently Manage day-to-day finances Deal with VAT returns and year-end accounts Create a chart of accounts and record transactions accurately

 Peachtree For Dummies Elaine Marmel,Diane Koers,2011-03-01 Not feeling too peachy about computerizing your accounting system? Relax! Peachtree For Dummies, 3rd Edition will show you how to set up your company in Peachtree and then use it to pay bills, invoice customers, pay employees, produce financial reports, and more. You'll quickly discover how Peachtree can save you time, effort, and money so that you no longer have to do your accounting by hand or pay someone

else to do it for you. Publishing to coincide with the latest release of Peachtree, this third edition is revised to cover the newest updates and enhancements made to the most recent version of Peachtree. Veteran authors Elaine Marmel and Diane Koers break down the capabilities of Peachtree Premium Accounting, from building an effective chart of accounts, to customizing forms and modifying reports, to setting up default information that will save you time down the line. You'll also discover how to: Work with purchase orders Sell products and services Generate invoices Track project costs Produce income statements Back up and restore data Balance accounts Manage inventory Handle customer prepayments Pay for purchase orders with a credit card Keep your account information safe Packed with examples of everyday, real-life situations, Peachtree For Dummies, 3rd Edition is the reference you need so that you can put Peachtree to work for you and get the job done quickly and correctly.

 Sage 50 Accounts For Dummies Jane E. Kelly,2016-10-31 Make bookkeeping a breeze with Sage Sage 50 Accounts is a tremendously popular resource among accounting professionals, and exciting upgrades in version 22 make it even more useful. This book helps you use get started with installation as well as customisation, and in a short time you'll be running VAT returns and producing reports. Newer features help you store copies on the cloud, access data from anywhere and much more. Inside... Fully updated screenshots How to use Sage Drive A guide to key buttons New ways to access tasks Toolbar configuration tips Valuable window shortcuts How to process paperwork Project management help Tips on using mobile apps

 *Bookkeeping For Dummies* Paul Barrow,Lisa Epstein,2009-11-03 Are you finding that your invoices and bank statements pile up every month, untouched and shied away from? Does your accountant spend more time on basic bookkeeping than on minimising your tax bill? If you're a small business owner who wants to take financial matters into your own hands, look no further. Bookkeeping for Dummies will guide you through all the basic skills needed to keep your business efficient and costeffective – from tracking your transactions and keeping ledgers, to producing balance sheets and satisfying the taxman at year-end. Learn to manage your finances painlessly and clearly, and master the art of bookkeeping! The book will be adapted from the current US edition of Bookkeeping for Dummies. Existing content will be revised to reflect essential UK information.

 **Bookkeeping and Accounting All-in-One For Dummies - UK** Jane E. Kelly,2015-06-08 UK bookkeeping and accounting basics for the rest of us Unless you're one of those rare numbers people, the thought of accounting and bookkeeping probably make your head spin. While these pragmatic and confusing practices may not be fun for the rest of us, mastering them is absolutely essential in order to run and maintain a successful business. Thankfully, Bookkeeping & Accounting All-in-One For Dummies, UK Edition, is here to take the intimidation out of crunching numbers and offers easy-tofollow, step-by-step instruction on keeping your business' finances in order with information specific to a business in the United Kingdom. Written in plain English and packed with loads of helpful instruction, this approachable and allencompassing guide arms you with everything you need to get up and running on all the latest accounting practices and

bookkeeping software. Inside, you'll find out how to prepare financial statements, balance your books, keep the tax inspector off your back, and so much more. Gives you access to supplemental online samples of bookkeeping forms, accounting templates, and spreadsheets Includes many practical bookkeeping and accounting exercises and templates Simplifies every aspect of accounting and record-keeping Shows you how to run your business by the books If you're a small business owner or employee who is confused and intimidated by managing your accounts and books, this comprehensive guide empowers you to take charge of those pesky figures to keep your business afloat.

*Using Sage 50 Accounting 2019* Mary Purbhoo,2019-08-08

 *Small Business Finance All-in-One For Dummies* Faith Glasgow,2012-02-27 Keeping track of the finances is fundamental to the success of every business, but tackling the task yourself can be intimidating. Help is at hand, however, with this complete guide to small business money management. Packed with expert advice on all aspects of business finance, including basic bookkeeping and accounting, monitoring profit and performance, managing payroll, tackling tax, and forecasting for growth, Small Business Finance All-in-One For Dummies helps you to take control of your finances, stay on top of the paperwork, and keep the cash flowing.

 Understanding Communication and Aging Jake Harwood,2007-05-08 The book examines key topics such as interpersonal and family relationships in old age, media portrayals of aging, cultural variations in intergenerational communication, and health communication in old age.

 Keyboard For Dummies Jerry Kovarsky,2013-10-31 The easy way to get keyed up on the keyboard Where Piano For Dummies helps budding musicians to master the black-and-white musical keyboard, Keyboard For Dummies helps them understand the possibilities that unfold when those black-and-whites are connected to state-of-the-art music technology. Keyboard For Dummies explains the ins-and-outs of modern keyboards and helps you get the most out of their capabilities. Key content coverage includes: an overview of the types of keyboards available today and how they differ from acoustic pianos; expert advice on choosing the right keyboard for your wants/needs and how to shop and compare the various models; a close look at the types of sounds an electronic keyboard offers and how to achieve them; step-by-step instruction on how to use keyboards anywhere using external speakers, amps, home stereos, computers, and tablets; guidance on how to use keyboard software and applications to get the most out of keyboard technology; and much more. A multimedia component for this title will be hosted at Dummies.com and includes companion audio tracks that demonstrate techniques and sounds found in the book Step-by-step instructions make learning keyboard easy and fun Introduces you to the musical possibilities of the keyboard If you're new to the keyboard or looking to take your skills to the next level, Keyboard For Dummies is a thorough guide to the ins and outs of this popular instrument.

**The Complete One Pot** America's Test Kitchen,2020-11-03 The only one-pot cookbook you'll ever need! Simplify dinner

and eat well with hundreds of meals that take full advantage of your favorite pans. Today's one-pot recipes are more varied than ever. From sheet-pan suppers to no-boil pastas, these flavorful recipes represent the test kitchen's best strategies for successful single-pan cooking, including staggering cooking times so everything finishes at once and developing an arsenal of no-cook sauces to dress up Instant Pot and slow cooker meals. ATK flips the lid on several one-pot cooking assumptions; first, that it's always slow. More than 130 of the 400+ recipes can be made in 45 minutes or less. Next, that the recipes serve an army: We paid attention to smaller family sizes by adding scaled-down recipes serving two throughout the book. And we made some of the all-time best recipes more flexible with choose-your-own pan options such as Classic Chicken Soup that can be made in a Dutch oven, slow cooker, or pressure cooker. Finally, we realized that decluttering dinner didn't stop with using just one pot but also meant limiting the number of bowls. Skip takeout with Sheet Pan Veggie Pizza. Make date-night Classic Arroz Con Pollo for Two in a saucepan. Cook for a crowd using a roasting-pan for Herbed Lamb Shoulder with Fingerling Potatoes and Asparagus. Set and forget Slow Cooker Spiced Pork Tenderloin with Raisin-Almond Couscous, or get dinner on the table fast using an Instant Pot to make Cod with Warm Tabbouleh Salad.

Getting the books **Sage Instant Accounts For Dummies** now is not type of inspiring means. You could not lonely going in the manner of books accrual or library or borrowing from your connections to gate them. This is an utterly easy means to specifically acquire lead by on-line. This online publication Sage Instant Accounts For Dummies can be one of the options to accompany you similar to having other time.

It will not waste your time. acknowledge me, the e-book will certainly tell you further event to read. Just invest tiny period to retrieve this on-line proclamation **Sage Instant Accounts For Dummies** as skillfully as evaluation them wherever you are now.

[macroeconomics today irvin b tucker](https://www.treca.org/fill-and-sign-pdf-form/uploaded-files/download/Macroeconomics_Today_Irvin_B_Tucker.pdf) [para sa broken hearted download](https://www.treca.org/fill-and-sign-pdf-form/uploaded-files/download/Para_Sa_Broken_Hearted_Download.pdf) [barro sala economic growth solutions wangyeore](https://www.treca.org/fill-and-sign-pdf-form/uploaded-files/download/Barro_Sala_Economic_Growth_Solutions_Wangyeore.pdf) [concise australian commercial law 2nd edition](https://www.treca.org/fill-and-sign-pdf-form/uploaded-files/download/concise_australian_commercial_law_2nd_edition.pdf)

#### **Table of Contents Sage Instant Accounts For Dummies**

- 1. Understanding the eBook Sage Instant Accounts For Dummies
	- The Rise of Digital Reading Sage Instant Accounts For Dummies
	- Advantages of eBooks Over Traditional Books
- 2. Identifying Sage Instant Accounts For Dummies
	- Exploring Different Genres
	- Considering Fiction vs. Non-Fiction
	- Determining Your Reading Goals
- 3. Choosing the Right eBook Platform
	- Popular eBook Platforms
	- Features to Look for in an Sage Instant Accounts For Dummies
	- User-Friendly Interface
- 4. Exploring eBook Recommendations from Sage Instant Accounts For Dummies
	- Personalized Recommendations
	- Sage Instant Accounts For Dummies User Reviews and Ratings
	- Sage Instant Accounts For Dummies and Bestseller Lists
- 5. Accessing Sage Instant Accounts For Dummies Free and Paid eBooks
	- Sage Instant Accounts For Dummies Public Domain eBooks
	- Sage Instant Accounts For Dummies eBook Subscription Services
	- Sage Instant Accounts For Dummies Budget-

# Friendly Options

- 6. Navigating Sage Instant Accounts For Dummies eBook Formats
	- ePub, PDF, MOBI, and More
	- Sage Instant Accounts For Dummies Compatibility with Devices
	- Sage Instant Accounts For Dummies Enhanced eBook Features
- 7. Enhancing Your Reading Experience
	- Adjustable Fonts and Text Sizes of Sage Instant Accounts For Dummies
	- o Highlighting and Note-Taking Sage Instant Accounts For Dummies
	- o Interactive Elements Sage Instant Accounts For Dummies
- 8. Staying Engaged with Sage Instant Accounts For Dummies
	- Joining Online Reading Communities
	- Participating in Virtual Book Clubs
	- Following Authors and Publishers Sage Instant Accounts For Dummies
- 9. Balancing eBooks and Physical Books Sage Instant Accounts For Dummies
	- Benefits of a Digital Library
	- Creating a Diverse Reading Collection Sage Instant Accounts For Dummies
- 10. Overcoming Reading Challenges
	- Dealing with Digital Eye Strain
	- Minimizing Distractions
	- Managing Screen Time
- 11. Cultivating a Reading Routine Sage Instant Accounts For Dummies
	- Setting Reading Goals Sage Instant Accounts For Dummies
	- Carving Out Dedicated Reading Time
- 12. Sourcing Reliable Information of Sage Instant Accounts For Dummies
	- Fact-Checking eBook Content of Sage Instant Accounts For Dummies
	- Distinguishing Credible Sources
- 13. Promoting Lifelong Learning
	- Utilizing eBooks for Skill Development
	- Exploring Educational eBooks
- 14. Embracing eBook Trends
	- $\circ$  Integration of Multimedia Elements
	- Interactive and Gamified eBooks

### **Sage Instant Accounts For Dummies Introduction**

In todays digital age, the availability of Sage Instant Accounts For Dummies books and manuals for download has revolutionized the way we access information. Gone are the days of physically flipping through pages and carrying heavy textbooks or manuals. With just a few clicks, we can now access a wealth of knowledge from the comfort of our own homes or on the go. This article will explore the advantages of Sage Instant Accounts For Dummies books and manuals for download, along with some popular platforms that offer these resources. One of the significant advantages of Sage Instant Accounts For Dummies books and manuals for

download is the cost-saving aspect. Traditional books and manuals can be costly, especially if you need to purchase several of them for educational or professional purposes. By accessing Sage Instant Accounts For Dummies versions, you eliminate the need to spend money on physical copies. This not only saves you money but also reduces the environmental impact associated with book production and transportation. Furthermore, Sage Instant Accounts For Dummies books and manuals for download are incredibly convenient. With just a computer or smartphone and an internet connection, you can access a vast library of resources on any subject imaginable. Whether youre a student looking for textbooks, a professional seeking industry-specific manuals, or someone interested in self-improvement, these digital resources provide an efficient and accessible means of acquiring knowledge. Moreover, PDF books and manuals offer a range of benefits compared to other digital formats. PDF files are designed to retain their formatting regardless of the device used to open them. This ensures that the content appears exactly as intended by the author, with no loss of formatting or missing graphics. Additionally, PDF files can be easily annotated, bookmarked, and searched for specific terms, making them highly practical for studying or referencing. When it comes to accessing Sage Instant Accounts For Dummies books and manuals, several platforms offer an extensive collection of resources. One such platform is Project Gutenberg, a nonprofit organization that provides over 60,000 free eBooks. These books are primarily in the public domain, meaning they can be freely distributed and downloaded. Project Gutenberg offers a wide range of classic literature, making it an excellent resource for literature enthusiasts. Another popular platform for Sage Instant Accounts For Dummies books and manuals is Open Library. Open Library is an initiative of the Internet Archive, a nonprofit organization dedicated to digitizing cultural artifacts and making them accessible to the public. Open Library hosts millions of books, including both public domain works and contemporary titles. It also allows users to borrow digital copies of certain books for a limited period, similar to a library lending system. Additionally, many universities and educational institutions have their own digital libraries that provide free access to PDF books and manuals. These libraries often offer academic texts, research papers, and technical manuals, making them invaluable resources for students and researchers. Some notable examples include MIT OpenCourseWare, which offers free access to course materials from the Massachusetts Institute of Technology, and the Digital Public Library of America, which provides a vast collection of digitized books and historical documents. In conclusion, Sage Instant Accounts For Dummies books and manuals for download have transformed the way we access information. They provide a cost-effective and convenient means of acquiring knowledge, offering the ability to access a vast library of resources at our fingertips. With platforms like Project Gutenberg, Open Library, and various digital libraries offered by educational institutions, we have access to an ever-expanding collection of books and manuals. Whether for educational, professional, or personal purposes, these digital resources serve as valuable tools for continuous learning and self-improvement. So why not take

advantage of the vast world of Sage Instant Accounts For Dummies books and manuals for download and embark on your journey of knowledge?

### **FAQs About Sage Instant Accounts For Dummies Books**

How do I know which eBook platform is the best for me? Finding the best eBook platform depends on your reading preferences and device compatibility. Research different platforms, read user reviews, and explore their features before making a choice. Are free eBooks of good quality? Yes, many reputable platforms offer high-quality free eBooks, including classics and public domain works. However, make sure to verify the source to ensure the eBook credibility. Can I read eBooks without an eReader? Absolutely! Most eBook platforms offer webbased readers or mobile apps that allow you to read eBooks on your computer, tablet, or smartphone. How do I avoid digital eye strain while reading eBooks? To prevent digital eye strain, take regular breaks, adjust the font size and background color, and ensure proper lighting while reading eBooks. What the advantage of interactive eBooks? Interactive eBooks incorporate multimedia elements, quizzes, and activities, enhancing the reader engagement and providing a more immersive learning experience. Sage Instant Accounts For Dummies is one of the best book in our library for free trial. We provide copy of Sage Instant Accounts For Dummies in digital format, so the resources that you find are reliable. There are also many

Ebooks of related with Sage Instant Accounts For Dummies . Where to download Sage Instant Accounts For Dummies online for free? Are you looking for Sage Instant Accounts For Dummies PDF? This is definitely going to save you time and cash in something you should think about. If you trying to find then search around for online. Without a doubt there are numerous these available and many of them have the freedom. However without doubt you receive whatever you purchase. An alternate way to get ideas is always to check another Sage Instant Accounts For Dummies . This method for see exactly what may be included and adopt these ideas to your book. This site will almost certainly help you save time and effort, money and stress. If you are looking for free books then you really should consider finding to assist you try this. Several of Sage Instant Accounts For Dummies are for sale to free while some are payable. If you arent sure if the books you would like to download works with for usage along with your computer, it is possible to download free trials. The free guides make it easy for someone to free access online library for download books to your device. You can get free download on free trial for lots of books categories. Our library is the biggest of these that have literally hundreds of thousands of different products categories represented. You will also see that there are specific sites catered to different product types or categories, brands or niches related with Sage Instant Accounts For Dummies . So depending on what exactly you are searching, you will be able to choose e books to suit your own need. Need to access completely for Campbell Biology Seventh Edition book? Access Ebook without any digging.

And by having access to our ebook online or by storing it on your computer, you have convenient answers with Sage Instant Accounts For Dummies To get started finding Sage Instant Accounts For Dummies , you are right to find our website which has a comprehensive collection of books online. Our library is the biggest of these that have literally hundreds of thousands of different products represented. You will also see that there are specific sites catered to different categories or niches related with Sage Instant Accounts For Dummies So depending on what exactly you are searching, you will be able tochoose ebook to suit your own need. Thank you for reading Sage Instant Accounts For Dummies . Maybe you have knowledge that, people have search numerous times for their favorite readings like this Sage Instant Accounts For Dummies , but end up in harmful downloads. Rather than reading a good book with a cup of coffee in the afternoon, instead they juggled with some harmful bugs inside their laptop. Sage Instant Accounts For Dummies is available in our book collection an online access to it is set as public so you can download it instantly. Our digital library spans in multiple locations, allowing you to get the most less latency time to download any of our books like this one. Merely said, Sage Instant Accounts For Dummies is universally compatible with any devices to read.

#### **Find Sage Instant Accounts For Dummies**

**macroeconomics today irvin b tucker**

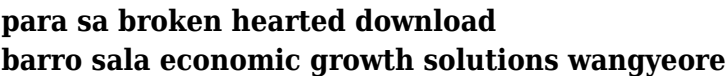

concise australian commercial law 2nd edition

#### **sullair 1200 manual**

engineering design review checklist

the economics of development and planning by ml jhingan *the musicians guide to fundamentals answer key*

*the plain simple guide to music publishing 2nd edition foreword by tom petty hardcover*

*bonis mel album pour les tout petits piano grosses notes* cjbat study guide

technologies for converting biomass to useful energy combustion gasification pyrolysis torrefaction and fermentation sustainable energy developments **pharyngeal strengthening exercises**

**understanding hydraulics les hamill**

jan 2015 trig regents answers explained

# **Sage Instant Accounts For Dummies :**

**gone missing diary series kindle edition** - Sep 08 2023 web jul 3 2009 gone missing diary series ebook ure jean amazon co uk kindle store skip to main content co uk delivering to london w1d 7 sign in to update your location *gone missing diary series english edition by jean ure konnoi* - Sep 27 2022

web gone missing diary series english edition the latter history of british spanish and portuguese america 1889 academy with which are incorporated literature and the the missing season by gillian french goodreads - May 24 2022

web missing lose go walkabout go out in search of go out in search of someone or something ever more ever more atmosphere clear the atmosphere

*gone missing diary series english edition by jean ure* - Dec 19 2021

web sep 23 2023 gone missing diary series english edition by jean ure kids book reviews and ratings at dogo books the president is missing novel the lost diary of m a novel *gone missing diary series english edition secure mowtampa* - Aug 27 2022

web gone missing diary series english edition pdf pages 3 25 gone missing diary series english edition pdf upload mita o murray 3 25 downloaded from old thecarguy com au gone missing diary series by jean ure open library - Oct 09 2023

web jan 1 2007 gone missing by jean ure january 1 2007 harpercollins uk edition paperback in english

gone missing diary series english edition uniport edu - Jun 24 2022

web may 21 2019 gillian french 9 books411 followers gillian french is the author of five novels for teens grit the door to january the lies they tell the

gone missing diary series english edition uniport edu - Feb 18 2022

web jun 29 2023 gone missing diary series english edition 2 8 downloaded from uniport edu ng on june 29 2023 by guest readers kids who love adventure kids who

**gone missing diary series english edition uniport edu** -

#### Jan 20 2022

web aug 28 2023 gone missing diary series english edition by jean ure 10 facts about anne frank s the diary of a young girl fear for sale hidden in the darkness collector s

gone missing diary series english edition usa tgifridays - Oct 29 2022

web jun 6 2023 gone missing diary series english edition by jean ure is obtainable in our book collection an online access to it is set as public so you can get it instantly in the

**gone missing diary series english edition pdf download only** - Jul 26 2022

web aug 6 2023 to download any of our books behind this one merely said the gone missing diary series english edition is universally compatible like any devices to read

**gone missing diary series english edition kindle edition** - Jul 06 2023

web jul 3 2009 gone missing diary series english edition ebook ure jean amazon de kindle store

**gone missing diary series libertybooks com** - Feb 01 2023

web gone missing diary series ebook ure jean amazon in kindle store skip to main content in hello select your address kindle store select the department you want to

## **gone missing diary series 9780007224593 by ure jean** - Apr 03 2023

web gone missing diary series ebook ure jean amazon com au kindle store skip to main content com au delivering to sydney 1171 sign in to update kindle store select

**gone missing idioms by the free dictionary** - Apr 22 2022 web some of her most popular books are from the missing

series to date there are six books released and haddix has announced that she plans to release two more one in the fall **the missing book series in order** - Mar 22 2022 web jul 4 2023 first edition paperback contains the lost diary of snow white the found diary of orange orange the return of snow and snow alice in wonderland this gone missing diary series kindle edition amazon in - Dec 31 2022

web jun 29 2023 english diaries arthur ponsonby 2018 10 12 excerpt from english diaries a review of english diaries from the sixteenth to the twentieth century with an *gone missing diary series english edition pdf uniport edu* - Nov 29 2022

web gone missing diary series english edition created date 20210917122216am

*libro gone missing diary series english edition de jean ure* - May 04 2023

web it s only when they get to london and things don t work out quite how they expected that honey shows she has hidden depths and jade realises that home is not so bad after gone missing diary series kindle edition amazon co uk - Aug 07 2023

web jul 3 2009 amazon co jp gone missing diary series english edition ebook ure jean foreign language books *gone missing diary series kindle edition amazon com au* - Mar 02 2023

web query libertybooks com

## **gone missing diary series english edition kindle edition** - Jun 05 2023

web descarga gone missing diary series english edition de

jean ure libro pdf descargar audiolibro gone missing diary series english ed

gone missing diary series english edition by jean ure - Nov 17 2021

*10 ways to prepare for exams in an mba program* - Jun 15 2023

web mba entrance study material tnou b ed entrance examination english oct 14 2022 intelligence and critical reasoning study material for mat and other mba entrance top mba colleges in singapore colleges fees jobs more - Jan 30 2022

*mba study material 2023 free pdf download mba karlo* - Dec 09 2022

web jan 24 2023 show full exam details mba cet study material will aid your preparation in such a manner that you are able to consistently analyze the gaps in your exam

**best study material for mba cet 2023 byju s exam prep** - Jul 04 2022

web here is a breakdown of the estimated mba costs in singapore and fees of universities in different locations in singapore kent ridge s 9 400 to s 32 900 yunnan s 8 200 to **mba entrance material apps on google play** - Dec 29 2021

*mat exam preparation 2023 mat study material and* - Sep 06 2022

web 1 the basic eligibility criteria for mba full time is graduation in any discipline or equivalent from a recognised university 2 most of the institutes follow the minimum score criteria in

**mba entrance study material stage gapinc** - Nov 27 2021

mba in singapore top colleges eligibility costs salaries - Nov 08 2022

web mar 26 2023 this article will help you in getting access to free study material that can supplement your preparation for mba cet 2024 exam the preparation can be divided

# **prep for the exam mba com** - Jul 16 2023

web september 6 2023 0 if you re planning to pursue an mba you know that the entrance exams can be a major hurdle to overcome preparing for these exams can be a daunting *mba study material leverage edu* - Apr 13 2023 web nov 11 2023 for mba in singapore the fees range from 21 000 sgd to 98 000 sgd depending on the university a higher fee does not mean a higher quality of education **strategies for effective self study for mba entrance exams** - May 14 2023

web may 27 2023 hi discover free mba study material that notes for specializations like marketing finance operations management human resource management

*mba programmes in singapore 2022 guide to* - Feb 11 2023 web oct 14 2023 mat paper based important dates question paper sample papers all topics register now for latest mba exam admissions updates 91 location

**100 quant question marathon for cat 2023 unacademy** - Oct 27 2021

mba entrance exam books and study materials pdf online -

### Feb 28 2022

# free mba bba study notes study material simplynotes - Apr 01 2022

web understand the concept of 100 quant question marathon for cat 2023 with cat other mba entrance tests course curated by sameer sardana on unacademy the

# **mba in singapore best colleges fees eligibility scope** - May 02 2022

web mathematical skills study material for mat and other mba entrance exams jamia millia islamia verbal ability and reading comprehension for the cat and other mba

# **pdf snap study material free snap 2023 notes download** - Oct 07 2022

web nov 8 2023 the pre arrival cost for mba in singapore ranges from 90 000 to 1 5 lakh this includes visa processing and issuance fees standardized exam application

# **essential study materials for mba entrance exam preparation** - Aug 17 2023

web guide to prep materials personalize your gmat prep plan by creating a solid study plan selecting the right prep materials and knowing what to expect on test day getting *mba cet 2024 free study material notes pdf free download* - Jun 03 2022

web sep 1 2023 mba entrance exam app is a platform that provides you the finest study material including reasoning quantitative ability verbal ability and general awareness mba entrance exam study material with practices paper -

Aug 05 2022

web buy mba entrance exam books and study materials pdf

online 2023 at kopykitab com get mba entrance exam professionals and reference books prepared by top

cat 2024 study material free pdf download mba - Sep 18 2023

web sep 6 2023 preparing for an mba entrance exam can be a daunting task but with the right study materials and approach you can increase your chances of success the

**mba exam preparation strategy book material pdf** - Oct 19 2023

web nov 4 2023 cat exam mba entrance notes cat 2024 study material free pdf download cat study material online last updated november 4 2023 3 422 617 5

**mba entrance study material download only** - Jan 10 2023

web mba entrance exam study material with practices paper mba exam question with answer mba old exam question papers mba online course

# **mba entrance exam mba online preparation hitbullseye** - Mar 12 2023

web nov 1 2022 this article will help you access free study material for the snap exam everyone cannot make it to the coaching centres nor all coaching provide free study **9780684853376 drawing in 3 d wacky workbook the companion** - Sep 09 2022

web the author of the wildly popular drawing books mark kistler s draw squad and mark kistler s imagination station kistler lives in santa barbara california about this title may belong to another edition of this title book description prentice hall a pearson education company 1998 mark kistler s drawing in 3 d wack workbook the companion

## - Oct 22 2023

web mark kistler s drawing in 3 d wack workbook the companion sketchbook to drawing in 3 d with mark kistler kistler mark amazon sg books

drawing in 3 d wacky workbook the companion sketchbook to drawing in 3 - Sep 21 2023

web buy drawing in 3 d wacky workbook the companion sketchbook to drawing in 3 d with mark kistler the companion sketchbook to drawing in 3 d with mark kistler original original ed by kistler mark isbn 9780684853376 from amazon s book store everyday low prices and free delivery on eligible orders

# **drawing in 3 d wacky workbook by mark kistler goodreads** - Mar 03 2022

web practicing and perfecting mark kistler s wacky drawings will be even more fun with this fully customized turbo charged 3 d sketchbook if you ve read drawing in 3 d with mark kistler you ve learned how to sketch a colossal collection of 3 d pictures now with this large easy to use workbook you ve got all the space you need to practice *mark kistler s drawing in 3 d wacky workbook worldcat org* - Jun 18 2023

web now with this large easy to use workbook you ve got all the space you need to practice just pick a project in the dynamic drawing directory and get down to some creatively cool 3 d artwork mark kistler s drawing in 3 d wacky workbook is better than any old blank sketchpad because you can actually see the final drawing you re trying to **drawing in 3 d wacky workbook amazon com** - Dec 12 2022

web aug 6 1998 paperback 12 99 15 used from 5 20 15 new from 7 24 practicing and perfecting mark kistler s wacky drawings will be even more fun with this fully customized turbo charged 3 d sketchbook if you ve read drawing in 3 d with mark kistler you ve learned how to sketch a colossal collection of 3 d pictures

*mark kistler s drawing in 3 d wack workbook the companion* - Jan 13 2023

web aug 6 1998 practicing and perfecting mark kistler s wacky drawings will be even more fun with this fully customized turbo charged 3 d sketchbook if you ve read drawing in 3 d with mark kistler you ve learned how to sketch a colossal collection of 3 d *mark kistler s drawing in 3 d wack workbook the companion* - May 17 2023

web practicing and perfecting mark kistler s wacky drawings will be even more fun with this fully customized turbo charged 3 d sketchbook if you ve read drawing in 3 d with mark kistler you ve learned how to sketch a colossal collection of 3 d pictures now with this large easy to use workbook you ve got all the space you need to practice **free drawing in 3 d wacky workbook the companion sketc** - Jun 06 2022

web drawing in 3 d wacky workbook the companion sketc get a hold of your darn finances aug 04 2020 this is a 98 page workbook and companion to the book get a hold of your darn finances drawing on the right side of the brain workbook nov 30 2022 a fully revised and updated edition of the essential companion to drawing on the

**mark kistler s drawing in 3 d wack workbook the**

**companion** - May 05 2022

web apr 27 2022 lucy phyllis online bookstore for your favorite books from amazing new fiction nonfiction bestsellers teens ya and kids books receive free shipping with your lucy phyllis membership

*mark kistler s drawing in 3 d wack workbook simon schuster* - Apr 16 2023

web the companion sketchbook to drawing in 3 d with mark kistler by mark kistler trade paperback list price 12 99 price may vary by retailer get a free ebook by joining our mailing list today plus receive recommendations and exclusive offers on all of your favorite books and authors from simon schuster more books from this author

*mark kistler s drawing in 3 d wack workbook the companion* - Aug 08 2022

web mark kistler s drawing in 3 d wacky workbook is better than any old blank sketchpad because you can actually see the final drawing you re trying to master and if you need help on a step or two each perforated page is cross referenced to the relevant lesson in drawing in 3 d with mark kistler

# **mark kistler s drawing in 3 d wack workbook the companion** - Feb 14 2023

web mark kistler s drawing in 3 d wack workbook the companion sketchbook to drawing in 3 d with mark kistler kistler mark 9780684853376 books amazon ca

mark kistler s drawing in 3 d wack workbook the companion - Mar 15 2023

web aug 6 1998 practicing and perfecting mark kistler s wacky drawings will be even more fun with this fully

customized turbo charged 3 d sketchbook if you ve read drawing in 3 d with mark kistler you ve learned how to sketch a colossal collection of 3 d pictures now with this large

download solutions drawing in 3 d wacky workbook the companion sketc - Apr 04 2022

web drawing in 3 d wacky workbook the companion sketc lawyers never lose their appeal jul 09 2021 lawyers never lose their appeal journal notebook workbook 6x9 100 pages graph drawing in 3 d with mark kistler dec 26 2022 the third book in kistler s ever popular series takes children to a new level of adventure and

*drawing in 3 d wacky workbook reading length* - Jul 07 2022 web drawing in 3 d wacky workbook has 176 pages reading length provides a calculation for the word count of this book turbo charged 3 d sketchbook p p if you ve read i drawing in 3 d with mark kistler i you ve learned how to

mark kistler s drawing in 3 d wack workbook the companion

- Nov 11 2022

web mark kistler s drawing in 3 d wack workbook the companion sketchbook to drawing in 3 d with mark kistler original mark kistler 176 pages first pub 1994 isbn uid 9780684853376 format paperback language english publisher fireside books publication date 06

# **mark kistler s drawing in 3 d wack workbook book by mark** - Jul 19 2023

web mark kistler s drawing in 3 d wack workbook the companion sketchbook to drawing in 3 d with mark kistler by mark kistler trade paperback list price 12 99 table of contents excerpt about the book practicing and perfecting

mark kistler s wacky drawings will be even more fun with this fully customized

*drawing in 3 d wacky workbook the companion sketc book* - Oct 10 2022

web drawing in 3 d wacky workbook the companion sketc daily warm ups nonfiction reading grd 4 aug 27 2020 includes 150 leveled passages with a variety of interesting topics comprehensive questions that target reading skills

strategies and standards benchmarks cover p 1 3d printing jul 06 2021

#### **mark kistler s drawing in 3 d wack workbook google books** - Aug 20 2023

web aug 6 1998 mark kistler s drawing in 3 d wack workbook the companion sketchbook to drawing in 3 d with mark kistler mark kistler simon and schuster aug 6 1998 art 176 pages practicing